## **Travail à faire**

- Ouvrez la société Knit-Wave et réalisez l'opération suivante.
- **10/01** La société Pimode nous retourne 2 gilets dont des mailles ont été tirées et qui ne peuvent être commercialisés dans l'état.

Enregistrez la sortie du stock et le retour des 2 pulls (ils pourront être réparés).

## **Autocorrection**

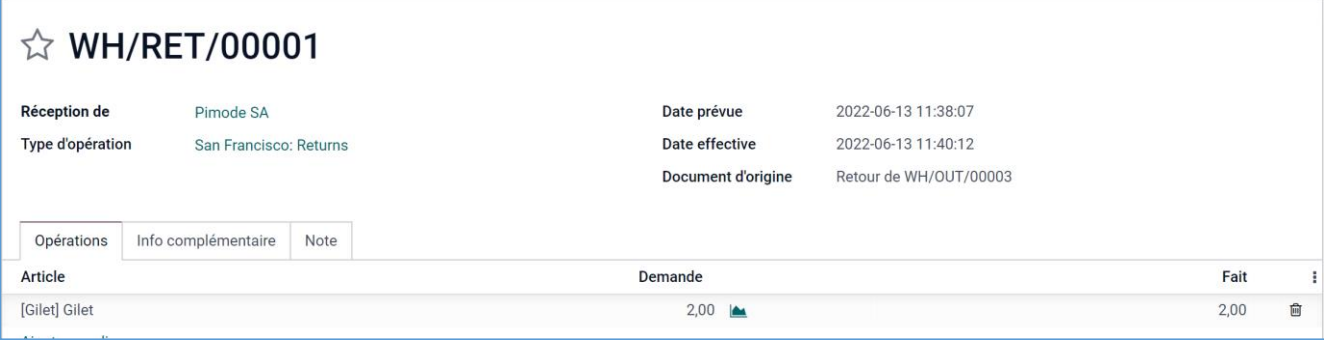